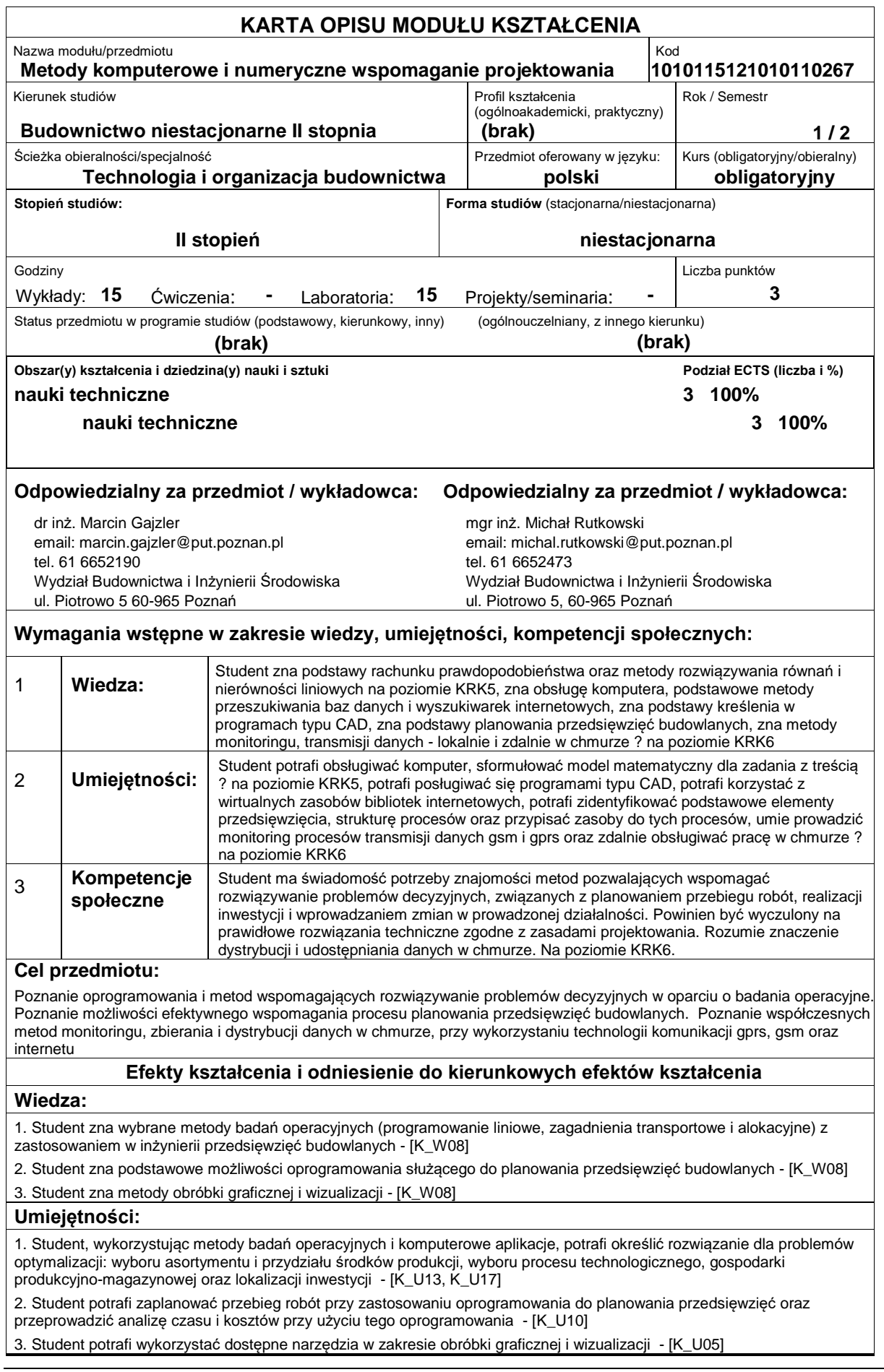

### **Kompetencje społeczne:**

1. Student zna możliwości wykorzystania i może zaproponować zastosowanie metod badań operacyjnych w praktyce inżynierskiej - [K\_K03]

2. Student rozumie na czym polega współpraca i jest gotowy do współpracy z różnymi uczestnikami procesu decyzyjnego - [K\_K01]

3. Student ma świadomość i potrafi przekazać jaką rolę odgrywa i jakie możliwości daje zastosowanie oprogramowania do planowania przedsięwzięć budowlanych - [K\_K03]

## **Sposoby sprawdzenia efektów kształcenia**

Wykłady: kolokwium pisemne, składające się z dwóch części. Część 1 ma na celu sprawdzenie wiedzy i składa się z odpowiedzi na 6 pytań. Część 2 ma na celu sprawdzenie umiejętności i polega na rozwiązaniu 1 zadania.

Ćw. w laboratorium komputerowym ? obejmują zaliczenie każdego z kilku zadań rozwiązywanych z użyciem dedykowanego oprogramowania. Student zobowiązany jest do wykazania się znajomością oprogramowania oraz do przedstawienia rozwiązania zadania przy wykorzystaniu tego oprogramowania

Skala ocen określona % od:

90 bardzo dobra (A)

85 dobra plus (B)

75dobra (C)

65 dostateczna plus (D)

51 dostateczna (E)

poniżej 51 niedostateczna (F)

# **Treści programowe**

Geneza badań operacyjnych, metody programowania liniowego - metoda graficzna 2D i 3D, podstawy metody simplex, dualność w programowaniu liniowym, zagadnienie transportowe. Podstawowe zasady zarządzania projektami. Oprogramowanie wspomagające zarządzanie projektami. Narzędzia wspomagające obróbkę graficzną i wizualizację.

#### **Literatura podstawowa:**

- 1. Badania operacyjne w przykładach i zadaniach. Red. Kukuła K. PWN, Warszawa 1993
- 2. Teoria podejmowania decyzji wstęp do BO. Sadowski W, PWE, Warszawa 1976
- 3. MS Project 2010 Efektywne zarządzanie projektem i portfelem projektów, S. Wilczewski, Helion, Gliwice, 2011
- 4. Zarządzanie projektami z wykorzystaniem darmowego oprogramowania, P. Wróblewski, Helion, Gliwice, 2009

### **Literatura uzupełniająca:**

# **Bilans nakładu pracy przeciętnego studenta**

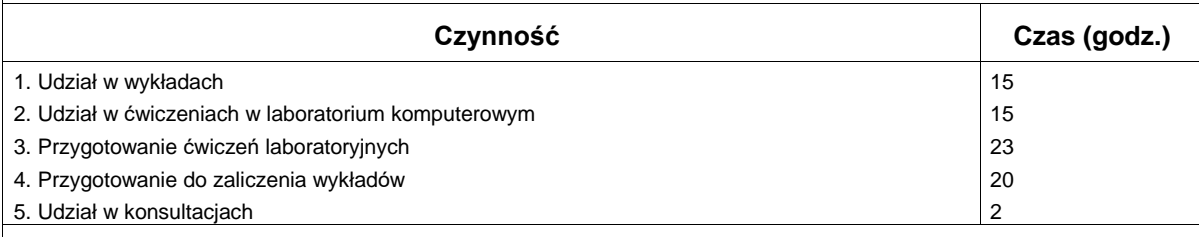

## **Obciążenie pracą studenta**

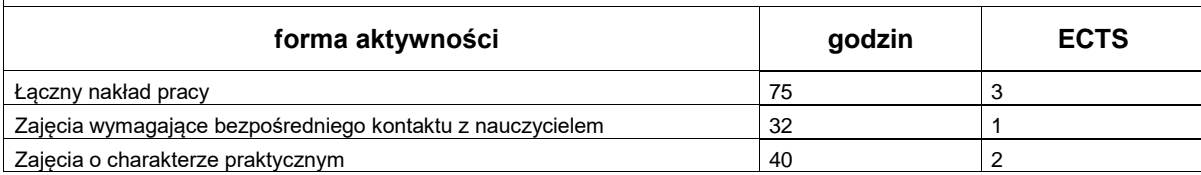